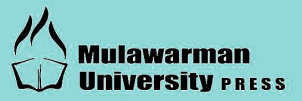

# **MOBILE PROGRAMING FOR STUDENT**

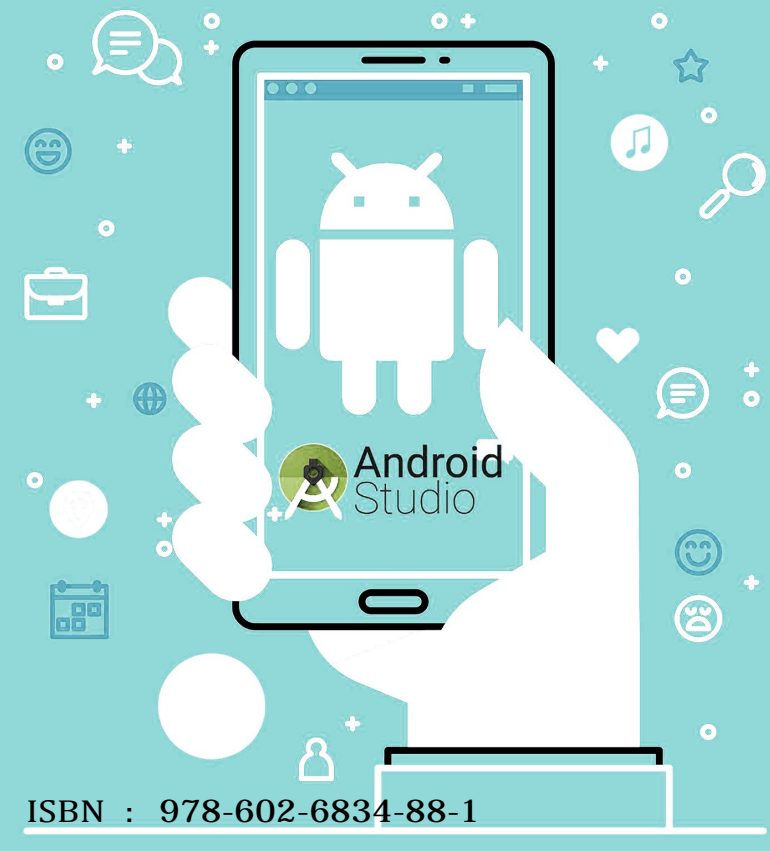

## **EDY BUDIMAN**

MOBILE PR#GRAMING FOR STUDENT

公

# **MOBILE PRIFIGRAMING FOR STUDENT**

Penulis : Edy Budiman

Editor & Cover Design: Andi Hafitz Khanz

ISBN : 978-602-6834-88-1© 2018. Mulawarman University Press

Edisi : 2019

Hak Cipta Dilindungi Undang-Undang Dilarang memperbanyak atau memindahkan sebagian atau seluruh isi buku ini dalam bentuk apapun tanpa izin tertulis dari penerbit

Isi diluar tanggung jawab percetakan.

Edy Budiman. 2019. Mobile Programing for Student.

Mulawarman University Press. Samarinda

## <span id="page-2-0"></span>**Kata Pengantar**

Saat ini institusi pendidikan di Indonesia mulai menyadari pentingnya pemanfaatan teknologi komunikasi dan informasi untuk meningkatkan kualitas aktivitas belajar dan mengajar. Teknologi selular yang menggunakan konsep pembelajaran virtual melalui aplikasi dan akses internet memungkinkan dosen dan mahasiswa saling berinteraksi secara *mobile* kapan saja dan di mana saja.

Buku *Mobile Programming for Student with Android App Development* disusun dan hadir sebagai upaya meningkatkan kompetensi *(learning outcome)*  mahasiswa dan keunggulan kompetitif yang menyediakan solusi untuk mengatasi kebutuhan IT, yang akan terus berinovasi untuk menciptakan solusi yang tepat untuk mahasiswa ditingkat universitas di Indonesia.

Kami berharap buku *Mobile Programming for Student with Android App Development* ini dapat menjadi salah satu buku pegangan pembelajaran untuk mahasiswa di matakuliah pemrograman *mobile*, *mobile* computing, dan atau pemrograman visual lanjutan dengan perangkat bergerak (*mobile*) bagi universitas di Indonesia.

Pada buku ini penulis akan membahas cakupan materimateri perkuliahan pada matakuliah pemrograman *mobile* berbasis aplikasi Android berserta contoh latihan disetiap materi.

#### STRUKTUR PENULISAN BUKU

Buku *Mobile* Programming for Student with Android App Development ini membahas tentang cakupan materi perkuliahan yang kami ajarkan di Program Studi Teknik Informatika (Buku Ajar) untuk mendukung pembelajaran Mahasiswa pada matakuliah pemrograman *mobile* di tingkat universitas. Untuk memudahkan memahami materi yang disampaikan buku ini dibagi menjadi 8 bab, yaitu:

#### **Bab 1 :** Pengantar Pemrograman *Mobile*

Bab ini membahas konsep dasar pemrograman *mobile*, sistem operasi, kelemahan dan kelebihan dari sistem operasi *mobile*, arsitektur dan perangkat serta penggunaan umum perangkat *mobile*

**Bab 2 :** Pengantar Aplikasi Android Studio Bab ini membahas perkembangan android, versi android, dasar pengembangan, pemasangan/installasi, konfigurasi, modul dan pembuatan projek aplikasi pertama menggunakan android studio. Selain itu juga membahas struktur file, direktori dan pengujian projek menggunakan perangkat secara nyata di *emulator* android atau smartphone Di akhir bab akan memberikan latihan pemasangan/installasi, dan latihan pembuatan projek

helloworld dan me-running menggunakan *tool emulator android studio.*

**Bab 3 :** *Layout User interface*

Bab ini membahas konsep *user interface* (UI) pada Tool Android Studio, tata letak (layout) dalam xml maupun desain, mengenal atribut layout, parameter, *constraint*, dan jenis-jenis layout. Menggunakan editor layout di Android Studio, memposisikan tampilan di jenis-jenis layout. Diakhir bab akan memberikan latihan dan tugas cara penggunaan layout dalam projek menggunakan Android Studio.

**Bab 4 :** *Kontrol User interface* 

Bab ini membahas kontrol *user interface*, komponen masukan *(widget)*, jenis-jenis kontrol, penggunaan *scrollview*, menambahkan beberapa elemen *TextView* ke layout XML, membuka aplikasi maps, m**enambahkan ikon untuk item-menu**, dan item yang terkait dengan menu dan opsi. Diakhir bab akan memberikan latihan dan tugas penerapan dari materi dalam bab ini.

**Bab 5 :** *Activity dan Intent*

Bab ini membahas tentang *aktivity*, membuat *aktivity*, tentang intent, *aktivity* dengan intent eksplisit, meneruskan data antara *aktivity* dengan intent, mendapatkan data kembali dari *aktivity*, dan navigasi *activity*. Diakhir bab akan memberikan latihan dan tugas membuat aplikasi baru untuk mengirimkan intent implisit dan mengimplementasikan dua intent implisit yang membuka halaman web dan membuka lokasi pada peta.

**Bab 6 :** *Shared Preferences,* File, dan Penyimpanan Data Bab ini membahas preferensi bersama *(shared preference),* penyimpanan data internal dan eksternal, *database* SQLite,

bahasa kueri dan struktur, memproses cursor, model data, mencadangkan *database* dan opsi lain seperti koneksi jaringan dan firebase. Diakhir bab akan memberikan latihan dan tugas Menambahkan kemampuan untuk menyimpan, mengambil, dan menyetel ulang preferensi bersama ke aplikasi dan lainnya yang terkait dengan preferensi bersama

- **Bab 7 :** Aplikasi *Create*, *Update*, *Insert*, dan *Delete* (CRUID) *Database* Bab ini membahas SQLite*Database* kerangka kerja Android dan kelas SQLiteOpenHelper yang akan mengeksekusi permintaan dan mengelola *database* untuk Anda. Secara khusus dengan penggunaan *database SQLite, Cursor* dan *ContentValues.* Selain itu bab ini membahas opsi *storage database* yang lain seperti persistensi *Room SQLite dan set up Firebase realtime database* yang akan disajikan contoh implementasi pada aplikasi operasi *create, update, insert, dan delete* (CRUID). Di akhir bab akan memberikan latihan pembuatan aplikasi CRUID.
- **Bab 8 :** Pengembangan Aplikasi Android dengan Kotlin Bab ini membahas konsep dasar bahasa pemrograman kotlin pada android *(Android Kotlin)*, konfigurasi kotlin ke a*ndroid studio,* kotlin *extensions,* kotlin dasar: *Packages* dan *Function* dasar, dan pembuatan projek aplikasi sederhana menggunakan Kotlin. Di akhir bab akan memberikan contoh latihan pembuatan aplikasi sederhana menggunakan kotlin.

#### CAPAIAN PEMBELAJARAN *(LEARNING OUTCOME)*

- 1. Mengetahui perkembangan teknologi perangkat lunak dan perangkat keras pemrograman *mobile*
- 2. Mengetahui perkembangan teknologi setiap versi Android dan cara installasi perangkat pendukungnya.
- 3. Mampu menerapkan dan menggunakan jenis-jenis layout *user interface* dalam pengembangan projek aplikasi android.
- 4. Mampu menerapkan dan menggunakan jenis-jenis komponen kontrol *user interface* dalam pengembangan projek aplikasi android.
- 5. Mampu menerapkan penggunaan *activity* dan *intent* dalam pengembangan projek aplikasi komponen android.
- 6. Memahami dan mengetahui cara penggunaan preferensi bersama dengan API yang bisa diakses/dibagikan semua internal aplikasi yang dikembangkan.
- 7. Mengetahui dan menguasai penggunaan *database* dan operasinya dalam pengembangan aplikasi sistem manajemen data berbasis android.
- 8. Mengetahui Bahasa pemrograman Kotlin pada android [15](#page-16-0) *(android-kotlin)* dalam pengembangan aplikasi *mobile*.

## **DAFTAR ISI**

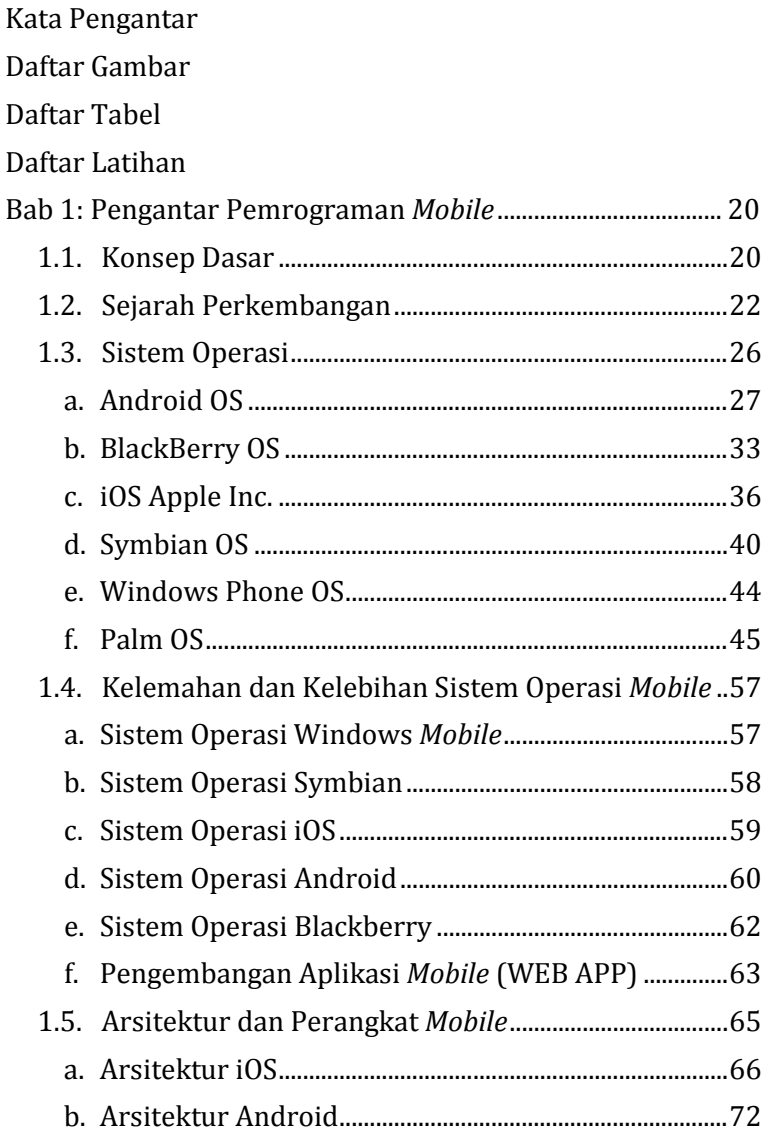

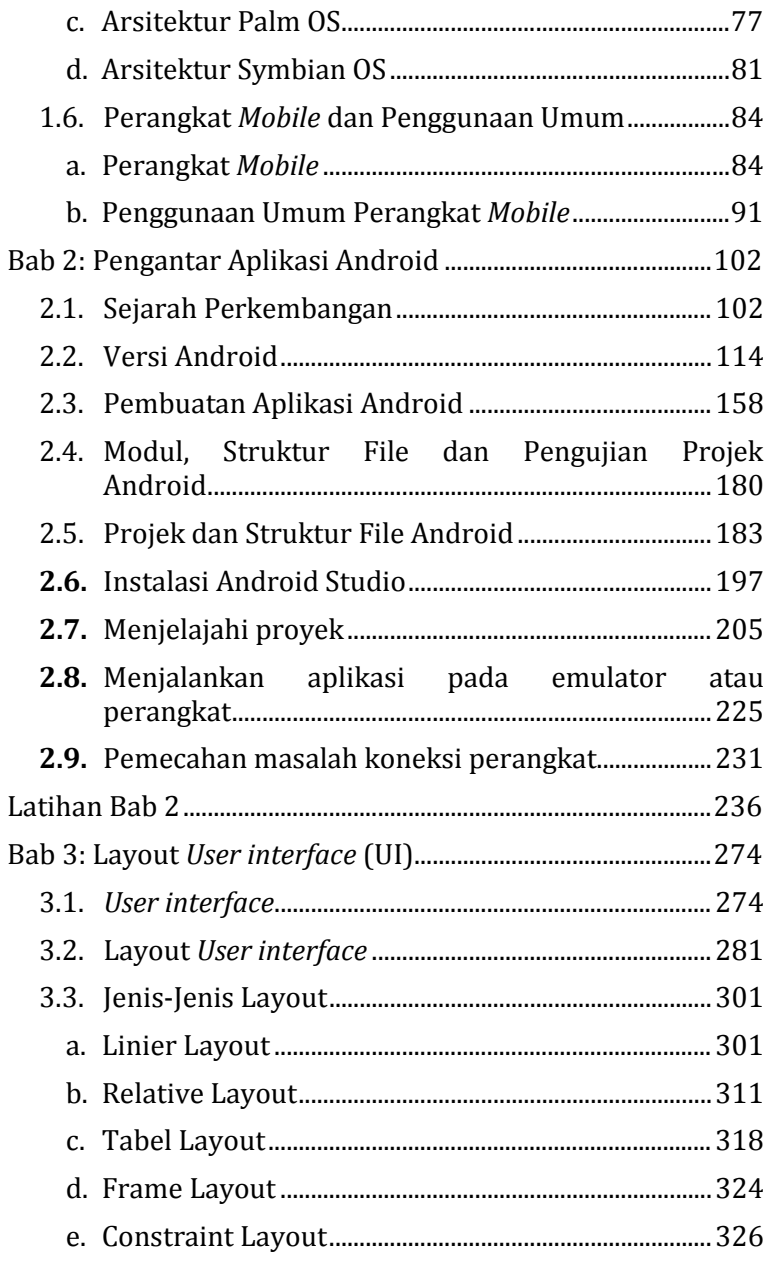

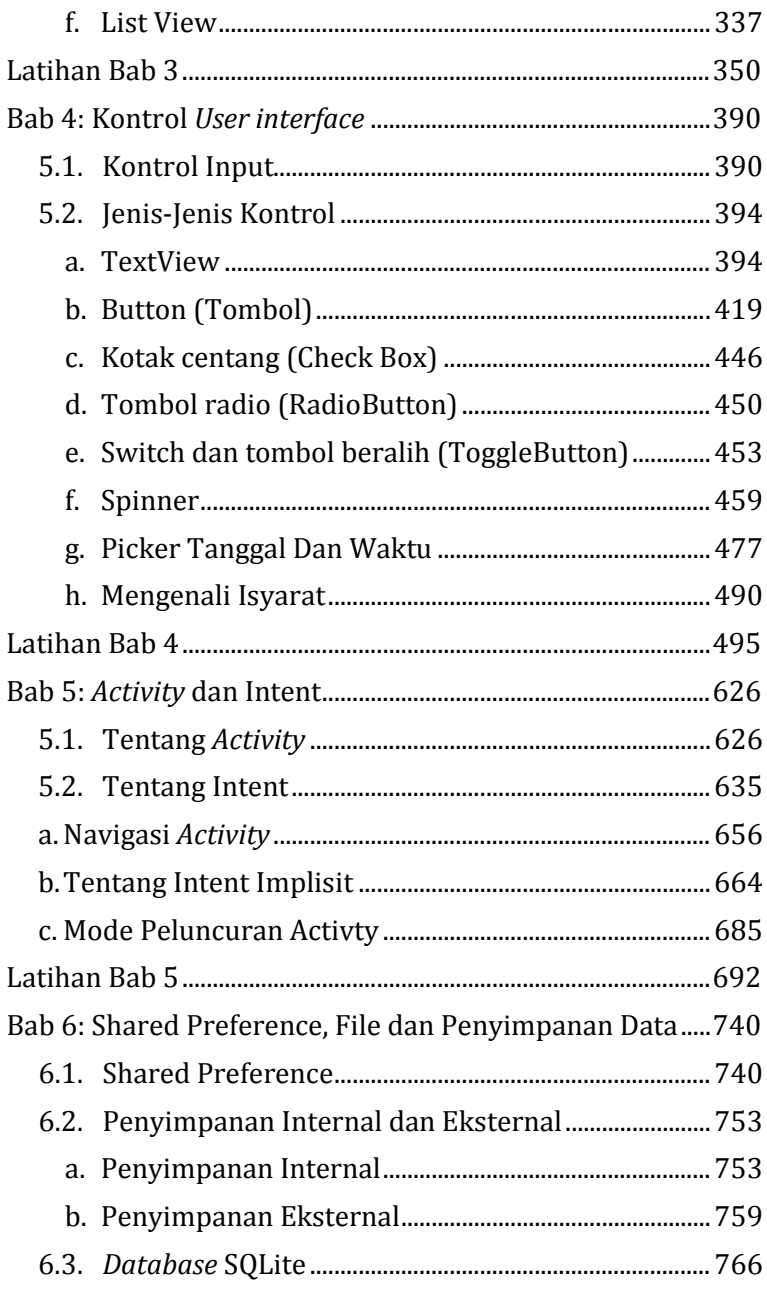

<span id="page-11-0"></span>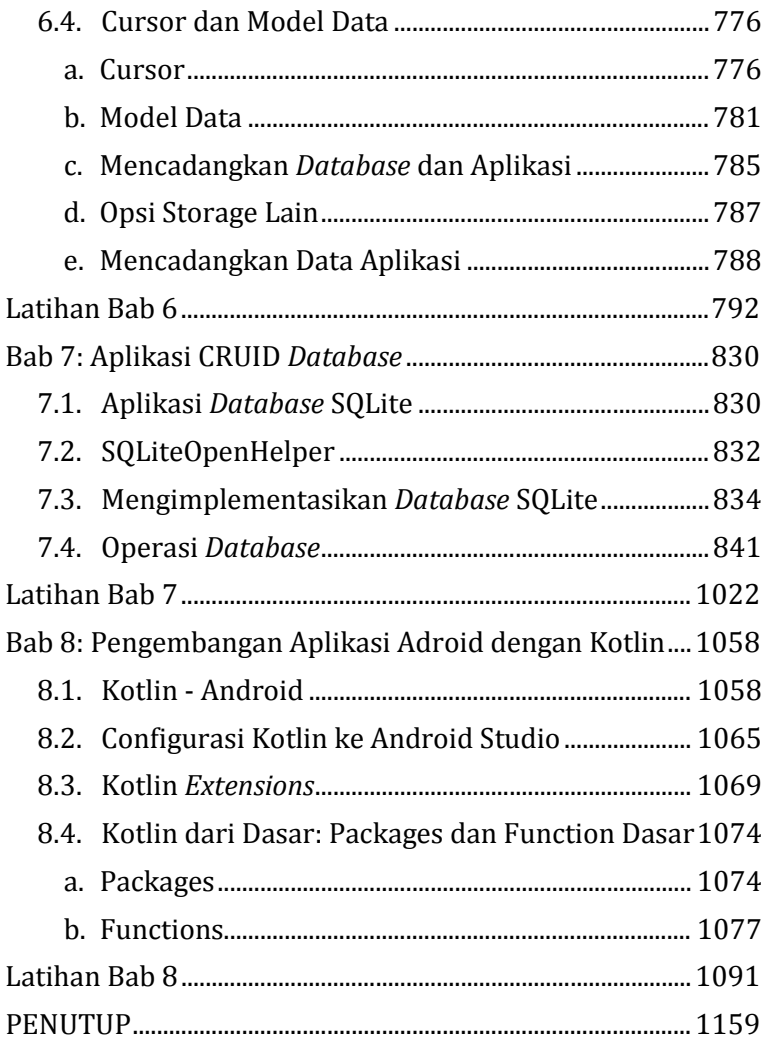

# **DAFTAR GAMBAR**

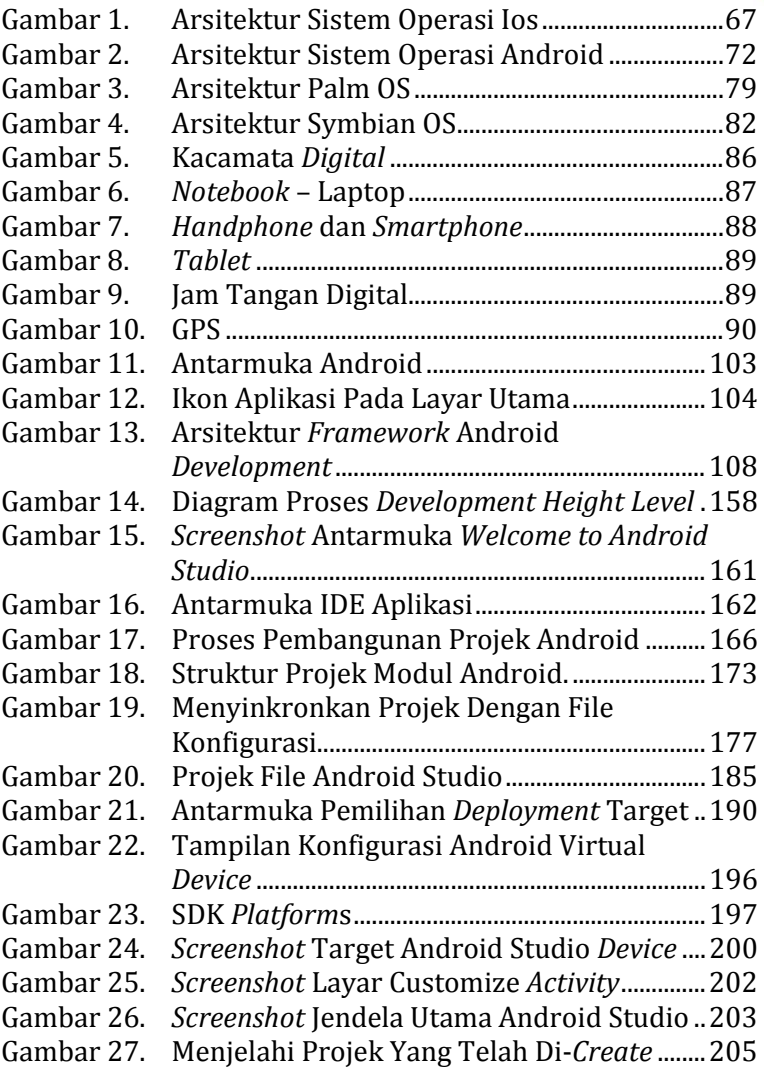

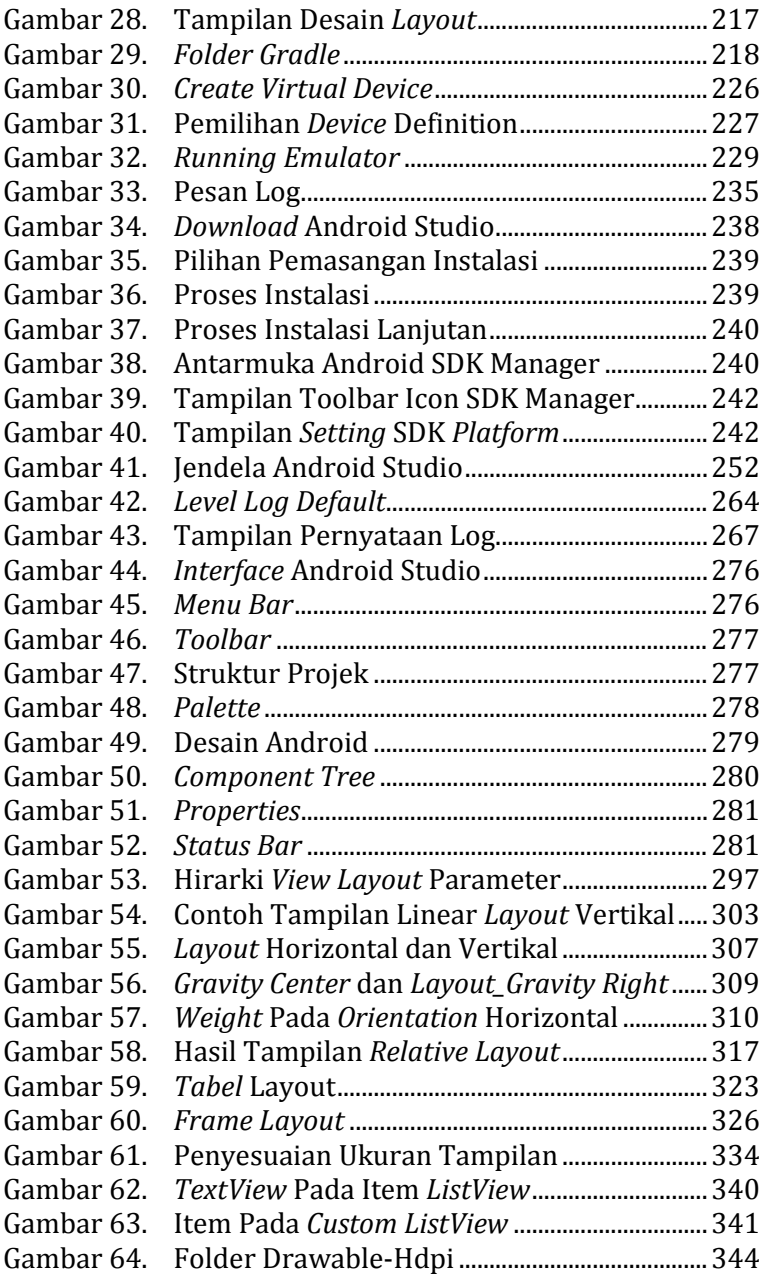

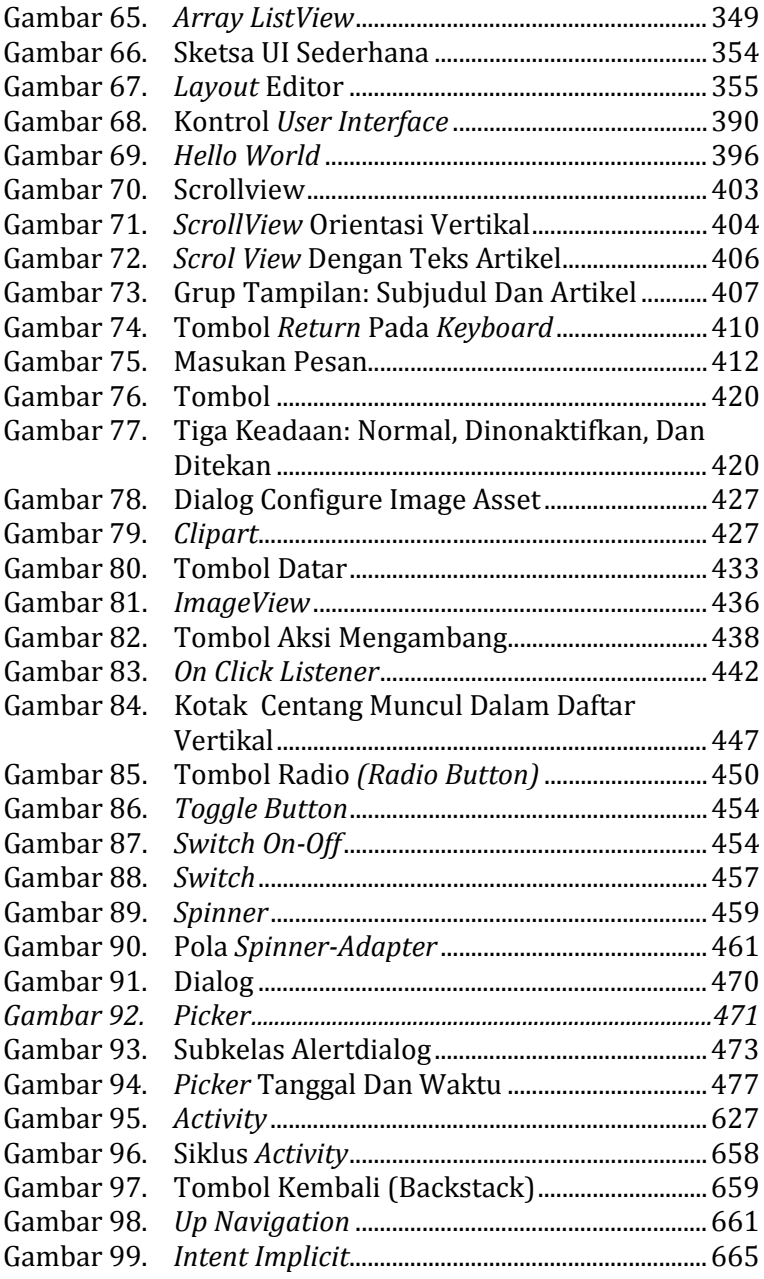

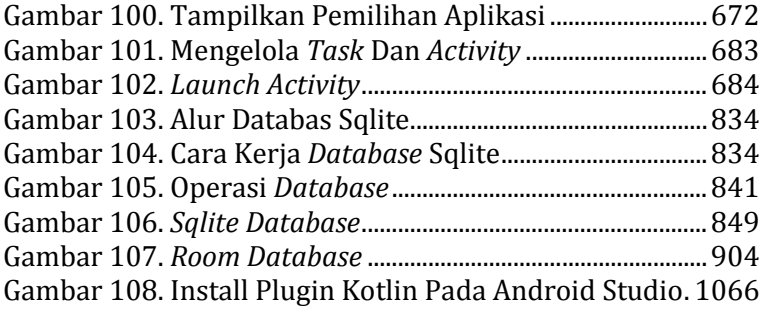

## **DAFTAR TABEL**

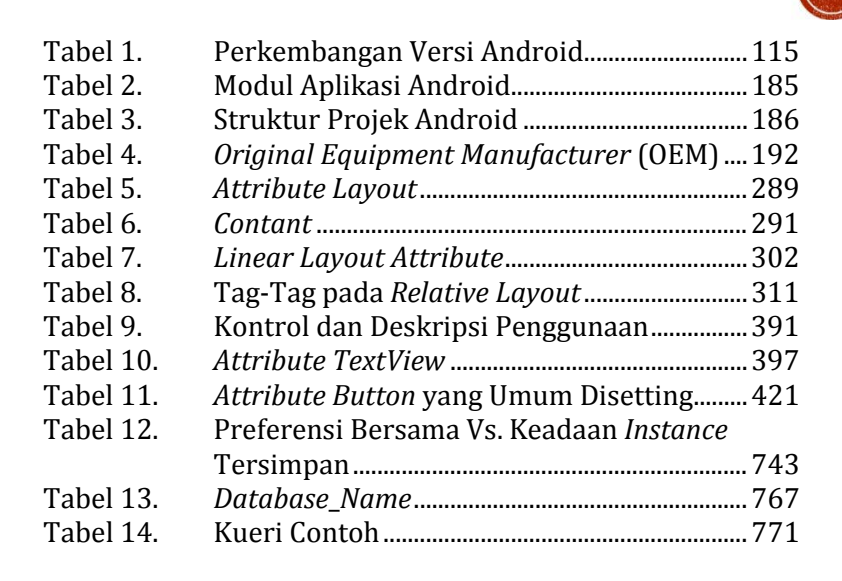

<span id="page-16-0"></span>**Daftar Tabel**

# DAFTAR LATIHAN

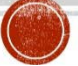

<span id="page-17-0"></span>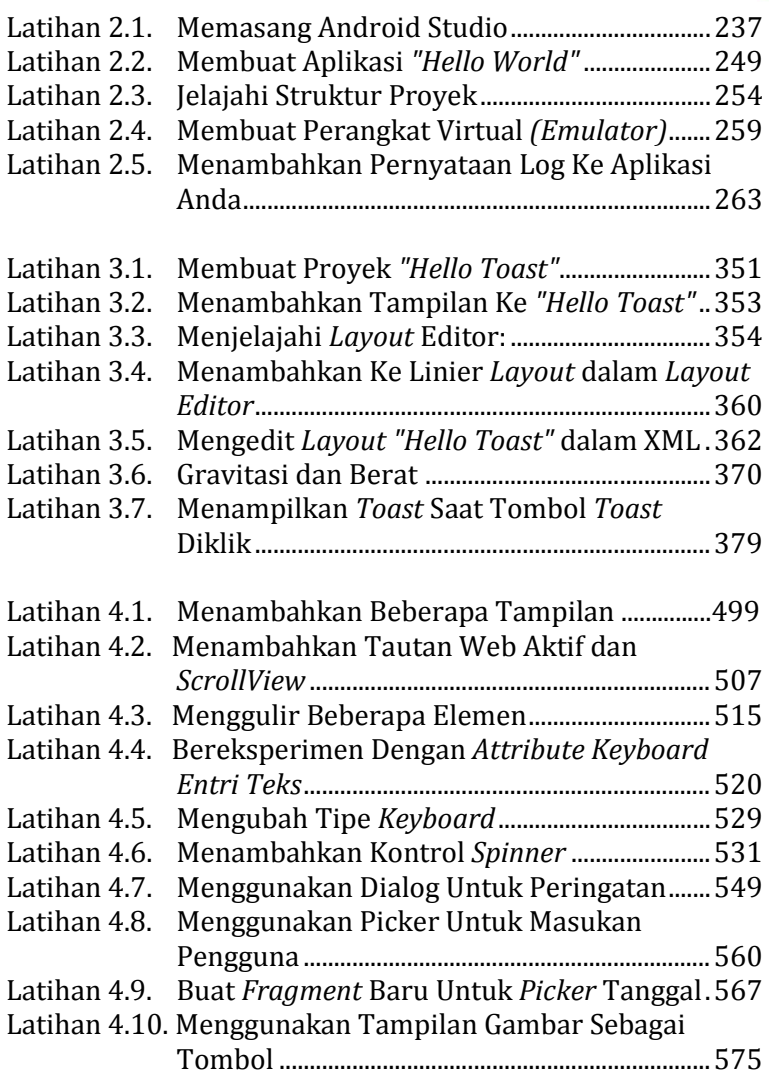

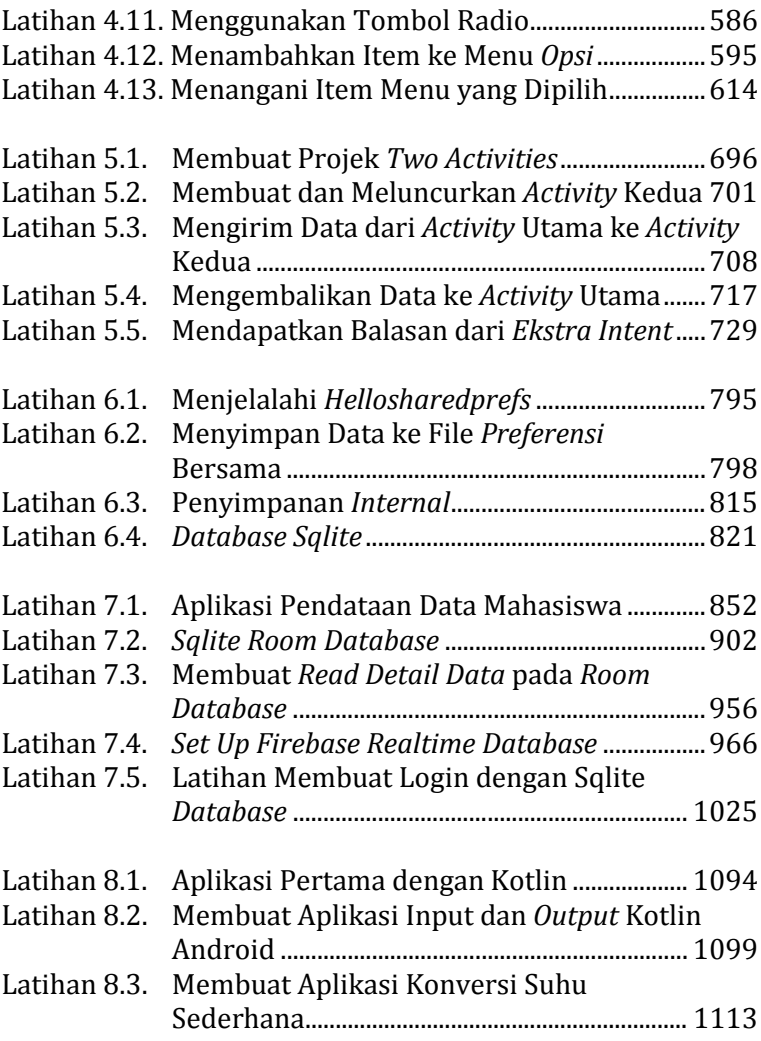

### **PENUTUP**

<span id="page-19-0"></span>Meskipun jurusan IT merupakan salah satu jurusan paling favorit di Indonesia nyatanya *output* yang dihasilkan belum bisa memenuhi kebutuhan industri. Di era persaingan global seperti sekarang ini, jika kita tidak berbenah diri maka developer dari luar-lah yang akan masuk dan menggeser posisi kita.

Bagi mahasiswa IT, *coding* tentu sudah menjadi makanan sehari-hari sehingga yang bisa dilakukan saat ini adalah meningkatkan kemampuan dengan *skill* yang dibutuhkan oleh industri. Lalu bagaimana dengan orang yang berasal dari luar dunia IT? Jika pembaca saat ini merupakan orang yang berasal dari dunia IT tapi ingin memasuki industri ini, maka sekaranglah saatnya untuk mulai **belajar coding**.

Belajar *coding* memang bukan hal yang mudah (kalau *coding* mudah tentu perusahaan startup tidak akan kesulitan mencari talenta yang mereka perlukan). Namun, apabila memiliki motivasi dan semangat belajar yakinlah bahwa pembaca juga dapat bersaing dan sudah

cukup banyak contoh orang non IT yang nyatanya bisa sukses.

Bagi pembaca yang sudah pernah kuliah sebelumnya (di jurusan lain) dan saat ini sudah bekerja tentu saja kuliah lagi menjadi pilihan yang kurang pas karena akan memakan waktu lebih lama dan biaya yang lebih besar. Lalu apa solusi lain bagi orang non IT yang ingin masuk ke industri IT dalam durasi waktu lebih pendek dan biaya yang lebih terjangkau?

Kamu dapat belajar coding secara otodidak. Baik melalui buku ini maupun banyak sekali sumber belajar pemrograman yang dapat Anda akses mulai dari yang gratis maupun yang berbayar di internet. Untuk belajar pemrograman *mobile* android, dalam buku ini telah penulis sajikan mulai dari pengenalan dasar hingga ke pembuatan projek Aplikasi Android skala yang siap dikembangkan, dan diharapkan dapat menjadi salah satu referensi baik untuk modul pembelajaran di perkuliahan maupun pembelajaran umum.

# MOBILE PREGRAMING

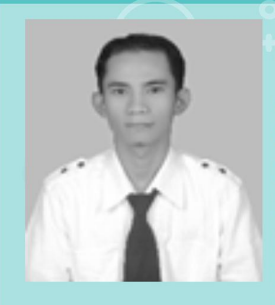

**EDY BUDIMAN** adalah staff pengajar di Program Studi Teknik Informatika Universitas Mulawarman Samarinda sejak tahun 2012. Lahir di Sidenreng Rappang (Sidrap) Sulawesi Selatan dan menyelesaikan studi Magister di Universitas Hasanuddin Makassar

Pengalaman mengajar di matakuliah komputer sejak tahun 2002 di Universitas Negeri Makassar, tahun 2008 mengajar di Universitas Sulawesi Barat dan Universitas Muslim Indonesia tahun 2011. Matakuliah yang diampu

lebih pada matakuliah pemrograman, dari pemrograman prosedural, non procedural, object, web hingga pemrograman mobile penulis. Saat ini penulis lebih banyak melakukan riset-riset terkait dengan implikasi dan performance perangkat-aplikasi mobile dalam jaringan telekomunikasi yang sampai saat ini perkembangan teknologinya sangat pesat yang berdampak pada perilaku gaya hidup masyarakat generasi Zaman Now.

"Kata TIDAK BISA, akan membuatmu berhenti berusaha, Terus Berkarya dan Tetap Semangat" adalah motto penulis yang selalu disampaikan kepada seluruh mahasiswa agar mereka senantiasa mampu melewati segala tantangan dan persaingan yang ada.

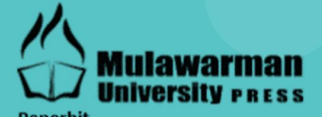

**Mulawarman University PRESS Gedung LP2M Universitas Mulawarman** Jl. Krayan, Kampus Gunung Kelua Samarinda - Kalimantan Timur - INDONESIA 75123 Telp/Fax (0541) 747432, Email: mup.unmul@gmail.com